These results are for checking work. The results below are for Prandtl number around 0.7. Your results for Pr = 1 will not be exactly as shown below.

HW8 Results

339

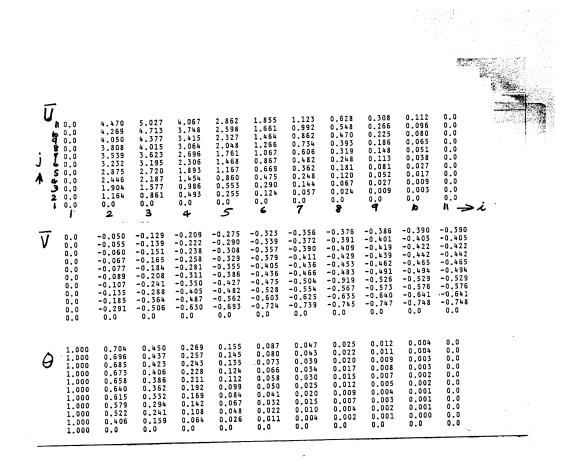